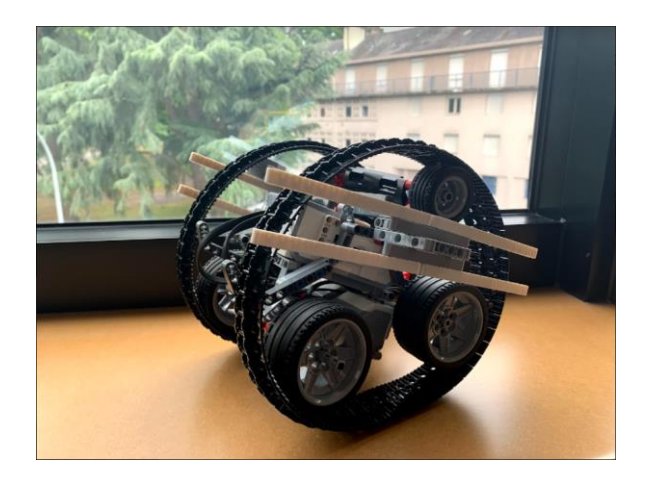

# RAPPORT DE PROJET - PEIP2

# Projet DIWHEEL

2020-2021

THALAL Jad LE GUILLOUS Hugo TREMBLIER Guillaume

Encadré par:

Nizar Chatti Sylvain Verron

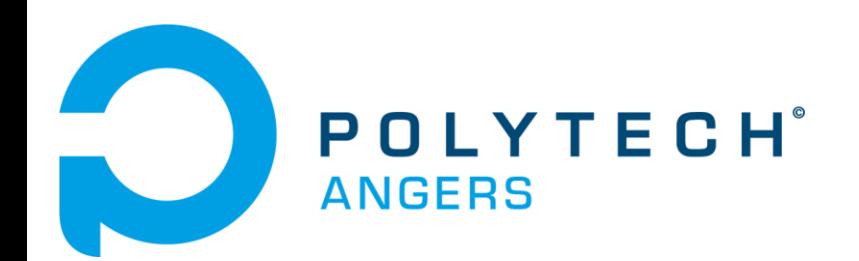

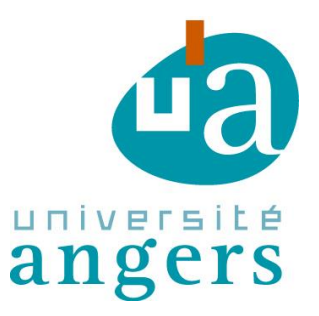

# **Sommaire**

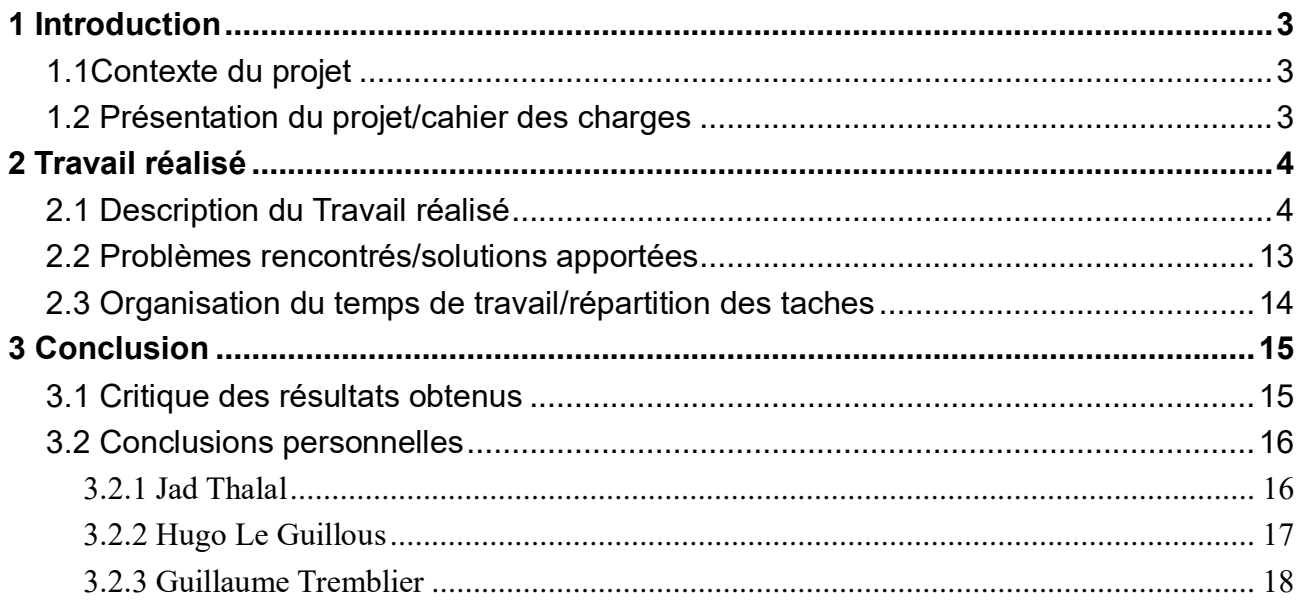

## <span id="page-2-1"></span><span id="page-2-0"></span>**1.1 Contexte du projet**

Inscrit dans le cadre des projets tutorés de Peip2A le projet Diwheel consiste en l'étude suivie de la réalisation d'un robot construit à partir de pièces LEGO et piloté par un module EV3 auquel nous appliquerons les notions vues en cour d'automatique.

Le projet portera une emphase particulière sur l'automatique, en effet contrairement à une voiture ou une moto le Diwheel possède par sa forme un degrés de liberté supplémentaire sur l'axe de rotation des roues, ainsi par principe de réaction les accélérations entrainent un balancement du système. Or de tels balancements ne sont pas inévitables, ainsi par l'action conjuguée de capteurs et des leçons tirées de notre cour d'automatique nous nous fixons comme objectifs de concevoir un robot Diwheel a balancement négligeable.

Il est important de noté que ce projet est une réitération d'un projet effectué au cour de l'année scolaire 2015-2016 par deux élèves de l'ISTIA : Brosseau Nicolas et Gicquel Malo. Nous avons pris connaissance de leur travail afin d'apprendre de leurs expériences, notamment en ce qui concerne l'utilisation de Matlab et Simulink.

# <span id="page-2-2"></span>**1.2 Présentation du projet**

Encadré par M. Sylvain Verron et M. Nizar Chatti, le projet Diwheel peut se décomposer en plusieurs objectifs distincts et possédant chacun des contraintes propres. Ainsi l'objectif principal est la réalisation d'un système mobile ne possédant que deux roues coaxiales, hautement instable par nature, mais à balancement négligeable.

Ce système doit être construit à l'aide de briques LEGO et d'un module EV3, aucune roue LEGO n'étant adaptée à notre projet ou notre budget il nous est demandé d'innover afin de réaliser les roues du système. De plus le module EV3 n'est pas fait pour l'automatique, il nous faudra donc trouver un moyen d'assurer l'acquisition de données et d'y implémenter des fonctions de commande.

L'étude de l'automatique et les modélisations seront faites sous Scilab, nous n'utiliserons pas Matlab car ce logiciel est payant, ce qui pose des problèmes d'accessibilités qui furent particulièrement chronophages pour le groupe précèdent. Et pour finir, l'ensemble du module doit être télécommandable via une wiimote.

<span id="page-3-0"></span>Pour ce faire nous disposons d'un semestre complet et de 4 heures de travail dédiées chaque semaines.

# **2 Travail réalisé**

### <span id="page-3-1"></span>**2.1 Description du travail réalisé**

Notre projet peut être décomposer en plusieurs composantes nécessaires à son accomplissement, à savoir les parties « Module », « Données/Capteurs » et « Contrôles ».

La partie concernant le « module » a eu pour visée de prototyper, à l'aide de brique LEGO, un robot Diwheel pouvant effectuer les fonctions de bases voulues, à savoir rouler sans se retourner et pouvoir tourner. Ainsi au court des premières séances nous avons eu l'occasion de réaliser plusieurs prototypes commandables à l'aide de l'application « Lego Commander » pour les tester. Nous en sommes assez rapidement arriver à notre Module actuel. Ensuite il s'est agi de mesurer et peser les différentes composantes du modules telles que les roues et le châssis.

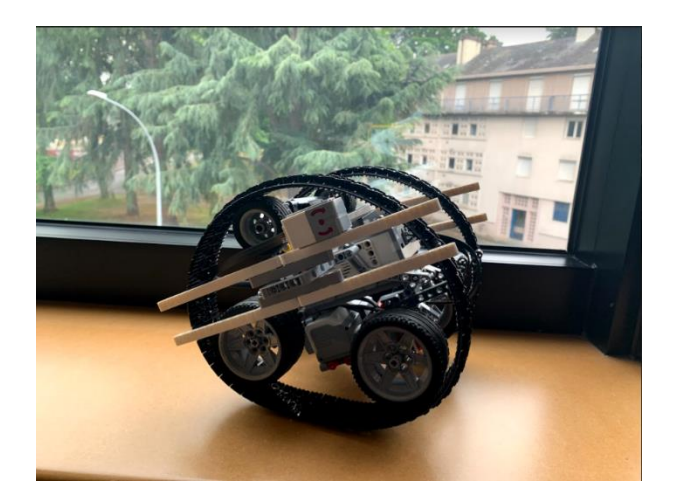

La partie « données/capteurs » fut la partie la plus imposante et chronophage du projet : Nous avons tout d'abord dû trouver un moyen de récupérer les données transitant en entrée et sortie du boitier EV3. Une fois ceci réussit nous avons pu en déduire nos observables, c'est-à-dire des variables étudiables et pouvant être observées par nos capteurs (accéléromètre gyroscope). La déduction des observables nous a alors permis d'établir une modélisation mécanique de notre module, pour ce faire nous avons étudié notre robot comme un système dont les observables pouvaient être assimilées à des degrés de libertés. L'étude de ces degrés de libertés sous l'angle de la mécanique Lagrangienne nous a permis de déduire un lagrangien du système et a fortiori des lois de mouvements.

#### **1) Représentation du système**

Le DiWheel qui est composé des deux roues et du corps peut être représenter comme un pendule de masse m qui oscille d'un angle θ, qui résulte de l'accélération des roues pour une rotation d'angle φ.

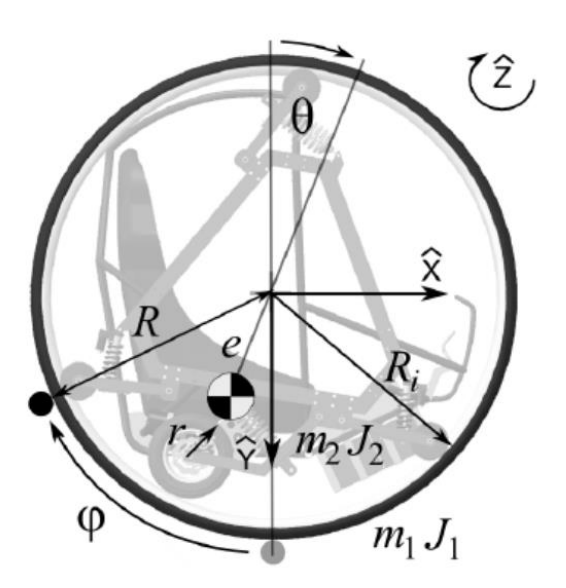

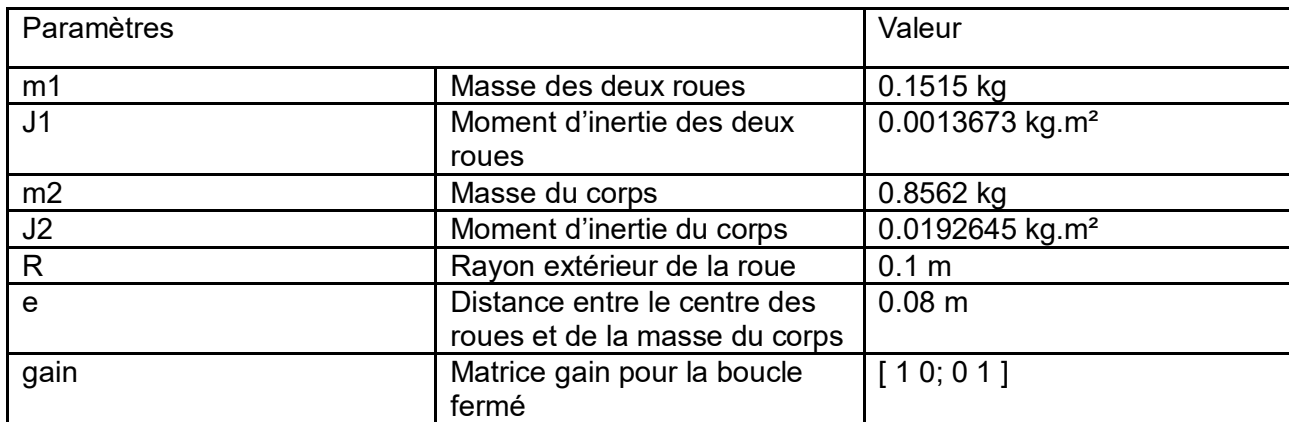

#### **2) Les vitesses**

En préparation des équations de de Lagrange, il faut commencer par déterminer les formules des vitesses de translation et de rotation du corps et des roues. Ainsi, la vitesse de translation de la roue ( corps 1) suivant la direction x vaut :

$$
V_{1x}=R.\phi' \qquad (1)
$$

R: Rayon extérieur de la roue (m)

 $\varphi$ ': vitesse angulaire de la roue ( rad.s<sup>-1</sup>)

La vitesse de translation du centre de gravité du corps du DiWheel ( corps 2 ) suivant la direction x, puis la direction y:

$$
V_{2x} = R.\phi' - \theta' \text{ e } \cos(\theta) \tag{2}
$$

$$
v_{2y} = -\theta' e \sin(\theta) \tag{3}
$$

D'après 2 et 3 la vitesse du centre de gravité du corps du DiWheel ( corps 2 ) est donné par:

$$
|V_2| = (R.\varphi' - \theta' e cos(\theta))^{2} + (-\theta'^{2} e^{2} sin(\theta))^{2})^{1/2}
$$

#### **3) Energie cinétique**

Pour pouvoir décrire notre système à l'aide des équations de Lagrange, il nous faut connaître le Bilan énergétique du Diwheel.

L'énergie cinétique des roues est régi par:

• Rotation : 
$$
E_{1r} = (J_1^* \varphi^{12})/2
$$
 (4)

avec J1: moment d'inertie combiné des deux roues autour de leur centre

• Translation : 
$$
E_{1t} = (R^* \varphi^{2*} m_1)/2
$$
 (5)

avec m1 : la masse des deux roues

De la même manière, l'énergie cinétique du corps est régi par:

• Rotation : 
$$
E_{2r} = (J_2^* \varphi^{12})/2
$$
 (6)

avec J2: moment d'inertie combiné du corps autour de son centre de gravité

Translation : E<sub>2t</sub> = (m<sub>2</sub>\* v<sub>2</sub><sup>2</sup>)/2 = 1/2\*m<sub>2</sub>\*( (R.φ'−θ'e\*cos(θ) )<sup>2</sup>+(−θ')<sup>2</sup> e<sup>2</sup> sin(θ)<sup>2</sup>) (7)

L'énergie cinétique totale du système vaut donc:

$$
E_c=E_{1r}+E_{1t}+E_{2r}+E_{2t}
$$

$$
=1/2^{*}m_{2}^{*}((R.\ \varphi'-\theta'e^{*}cos(\theta))^{2}+(-\theta')^{2}e^{2}sin(\theta)^{2})+(J_{2}^{*}\varphi'^{2})/2+(R^{*}\varphi'^{2*}m_{1})/2+(J_{1}^{*}\varphi'^{2})/2
$$
 (8)

#### **4) Energie potentielle**

L'énergie potentielle des roues est constante et est donc négligée pour la suite des analyses. Par conséquent l'énergie potentielle totale ( en supposant une énergie nulle à =0) est liée au changement de hauteur du centre de gravité du corps du Diwheel, et est donnée par:

$$
E_p = e^* g^* m_2 * (1 - \cos(\theta))
$$
 (9)

#### **5) Le lagrangien**

Le lagrangien de notre système s'obtient par la différence entre l'énergie cinétique et l'énergie potentielle:

$$
L = E_c - E_p = \frac{1}{2} * m_2 * ((R \cdot \varphi' - \theta' e \cos(\theta))^{2} + \theta'^{2} e^{2} \sin(\theta))^{2}) + \frac{J_2 * \varphi'^{2}}{2} + \frac{R * \varphi'^{2} * m_1}{2} + \frac{J_1 * \varphi'^{2}}{2}
$$
  
-  $e * g * m_2 * (1 - cos(\theta))$ 

L'équation simplifiée est alors:

$$
L = \frac{\hat{J}_1}{2} \varphi'^2 + a_R \cos(\theta) \varphi' \theta' + \frac{\hat{J}_2}{2} \theta'^2 + a_g \left(\cos(\theta) - 1\right)
$$
 (10)

avec :

$$
\begin{aligned}\n\overline{J}_1 &= J_1 + R^2 (m_1 + m_2) & a_R &= -R \, e \, m_2 \\
\overline{J}_2 &= J_2 + e^2 \, m_2 & a_g &= e \, g \, m_2\n\end{aligned}
$$

#### **6) Equation d'Euler Lagrange**

$$
\frac{d}{dt} \left( \frac{\partial L}{\partial \theta'} \right) - \frac{\partial L}{\partial \theta} = -C
$$
\n
$$
\frac{d}{dt} \left( \frac{\partial L}{\partial \phi'} \right) - \frac{\partial L}{\partial \phi} = C
$$

C : couple différentiel appliqué à la roue par l'ensemble roue motrice/moteur  $C = C_1 + C_2 = \frac{30P_1}{\pi N_1} + \frac{30P_2}{\pi N_2}$ , N<sub>i</sub> vitesse du moteur i en tr/min, P<sub>i</sub> puissance du moteur i en W

on obtient finalement :

$$
\theta'' = \frac{1}{\tilde{J}_1 \tilde{J}_2 - a_1^2 \cos(\theta)} \left[ C \left( \widehat{J}_1 + a_R \cos(\theta) \right) + a_R^2 \sin(\theta) \cos(\theta) \theta'^2 + \widehat{J}_1 a_g \sin(\theta) \right]
$$

$$
\varphi'' = \frac{1}{\tilde{J}_1 \tilde{J}_2 - a_1^2 \cos(\theta)} \left[ C \left( \tilde{J}_2 + a_R \cos(\theta) \right) + a_R \, a_g \sin(\theta) \cos(\theta) + \tilde{J}_2 \, a_R \sin(\theta) \, \theta'^2 \right]
$$

Pour pouvoir linéariser ces équations nous allons émettre l'hypothèse que le balancement du corps est faible. Ce qui signifie que:  $sin(\theta) = \theta$  et cos(θ)=1. De plus, on supposera que θ'=0.

Ce qui donne:

$$
\theta'' = \frac{1}{\tilde{J}_1 \tilde{J}_2 - a_1^2 \cos(\theta)} [C \widehat{(J_1 + a_R)} + \widehat{J_1} a_g \theta]
$$

$$
\varphi'' = \frac{1}{\tilde{J}_1 \tilde{J}_2 - a_1^2 \cos(\theta)} \left[ C \left( \widehat{J}_2 + a_R \right) + a_R \, a_g \, \theta \right]
$$

#### **7) Modélisation par représentation d'états**

Pour pouvoir représenter notre système, on va utiliser un système à temps continu de type CLSS dont les équations différentielles s'écrivent sous cette forme:

$$
X' = A X + B U
$$

$$
Y = C X + D U
$$

avec comme vecteur d'état :

 $X = [\theta, \varphi, \theta', \varphi']^T$   $Y$ ; vecteur de sortie

 $U = [C_1; C_2]$ : vecteur d'entrée, avec  $C_1$ : couple moteur 1 en N.m;  $C_2$ : couple moteur 2 en N.m

A l'aide des expressions précédentes et par identification on déduit :

$$
A = \frac{1}{(a_R^2 - f_1 f_2)} \times \begin{bmatrix} 0 & 0 & a_R^2 - f_1 f_2 & 0 \\ 0 & 0 & 0 & a_R^2 - f_1 f_2 \\ f_1 a_g & 0 & 0 & 0 \\ -a_g a_R & 0 & 0 & 0 \end{bmatrix}
$$

Et,

$$
B = \frac{1}{\hat{J}_1 \hat{J}_2 - a_R^2} \times \begin{bmatrix} 0 & 0 \\ 0 & 0 \\ (\hat{J}_1 + a_R) & (\hat{J}_1 + a_R) \\ (\hat{J}_2 + a_R) & (\hat{J}_2 + a_R) \end{bmatrix}
$$

De plus,

$$
Y = [\theta, \varphi]^T = [1000; 0100]. [\theta \varphi \theta' \varphi']^T
$$

Ainsi on recherche les pôles de la fonction de transfert :

$$
P(p) = |(p \cdot I) \cdot A| = \left| p * [1 \ 0 \ 0 \ 0; \ 0 \ 1 \ 0 \ 0; \ 0 \ 0 \ 1 \ 0; \ 0 \ 0 \ 0 \ 1] - [0 \ 0 \ 1 \ 0; \ 0 \ 0 \ 0 \ 1; \ \frac{\sum_{i} x_i a_i}{a_i^2 - \sum_{i} \sum_{i} x_i^2} \ 0 \ 0 \ 0; \ \frac{-a_i x a_i}{a_i^2 - \sum_{i} \sum_{i} x_i^2} \ 0 \ 0 \ 0] \right|
$$
  

$$
P(p) = p^3 - p * (\frac{\sum_{i} x_i a_i}{a_i^2 - \sum_{i} \sum_{i} x_i^2}) = p (p^2 - \frac{\sum_{i} x_i a_i}{a_i^2 - \sum_{i} \sum_{i} x_i^2})
$$
  
Les pôles sont { 0;  $\pm i \sqrt{\frac{\sum_{i} x_i a_i}{a_i^2 - \sum_{i} \sum_{i} x_i^2}} = \pm 5.7 i$  }

On remarque que les pôles ne sont pas tous à parti réelle strictement négative, donc le système en BO n'est pas stable, il s'agira donc d'établir un asservissement du système.

Une fois nos lois de mouvements déduites nous avons utilisé le logiciel Scilab afin d'établir une modélisation de l'évolution de nos observables. Pour cela il a fallu faire de la représentation d'états en considérant nos équations de mouvements comme un système linéaire invariant. Notre objectif étant d'avoir un système stable nous avons donc asservit ce dernier de manière à atteindre un niveau de stabilité correcte.

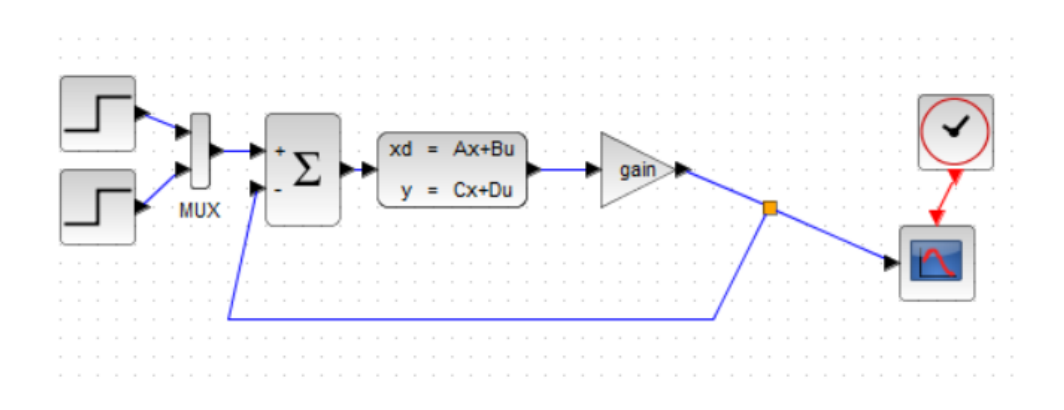

#### *Système en Boucle Fermé*

Nous avons par la suite réalisé une expérience pour pouvoir récolter les données de l'angle de balancement de notre Diwheel à l'aide de l'application Lego Mindstorms et du capteur gyroscopique. Et ainsi pouvoir reproduire le balancement de notre robot en simulation.

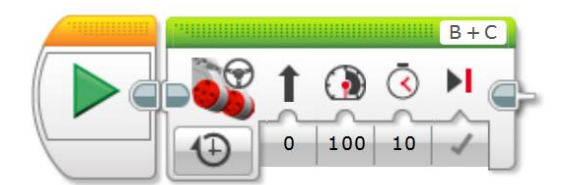

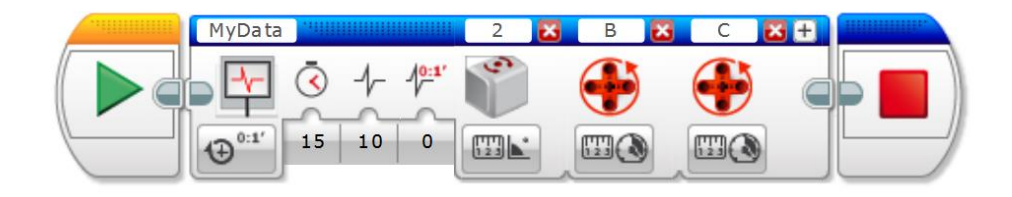

#### *Programme sur Lego Mindstorms pour la récolte des données*

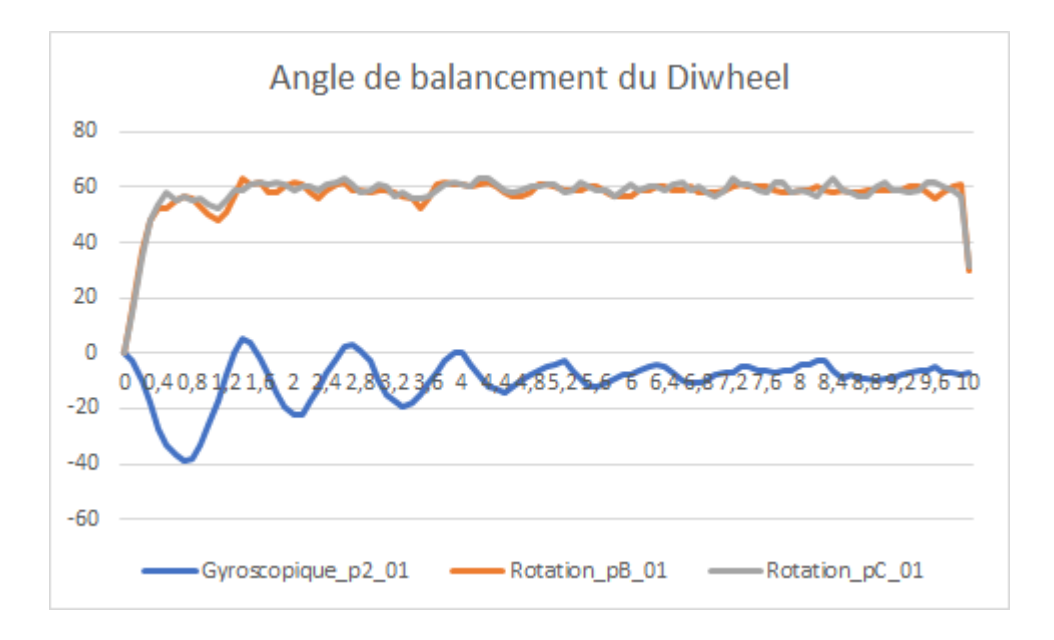

Après avoir ajuster quelques paramètres comme la vitesse de rotation des roues. Et avec la confirmation de la part de M. Chatti. Nous sommes arrivés aux résultats suivants :

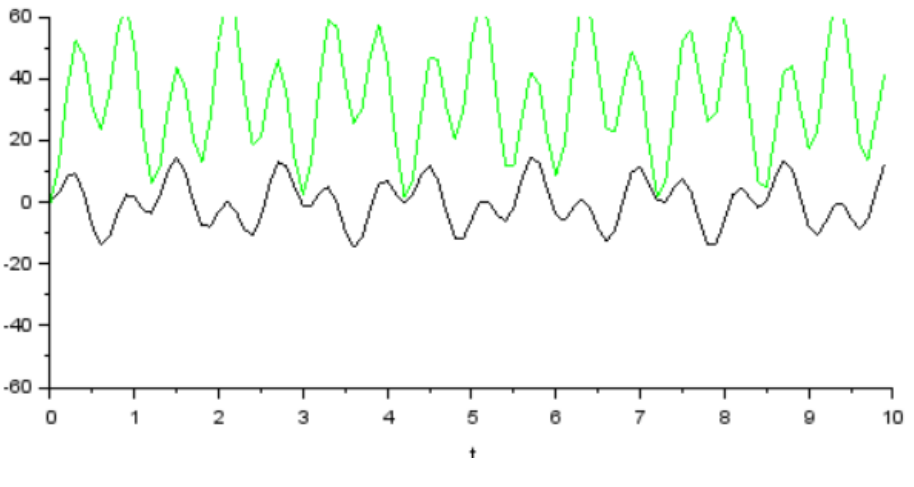

*Simulation du balancement du Diwheel sur Scilab*

Or le travail de stabilisation effectué sur Scilab avait le défaut de ne pas pouvoir être importer directement sur l'EV3, il a donc fallu le retranscrire sur Matlab dont la composante Simulink permet un interfaçage avec notre contrôleur lego. Néanmoins nous avons effectué notre travail sur Scilab en connaissance de cause, en effet, Matlab étant un logiciel payant son accès nous est limité au cadre de l'école et a certains ordinateurs seulement. Ainsi dans le contexte du travail en distanciel il était plus judicieux d'effectuer le gros du travail sur Scilab depuis chez nous et de le traduire en Matlab a posteriori.

### **8) Contrôler le Diwheel à l'aide d'une Wiimote**

La finalité de notre projet était de contrôler le Diwheel avec une Wiimote. Nous nous sommes donc penchés sur plusieurs pistes. Dans un premier temps nous avons essayé de connecter la wiimote directement à l'EV3. Pour ceci nous sommes allés dans les paramètres Bluetooth de l'appareil comme les photos ci-dessous :

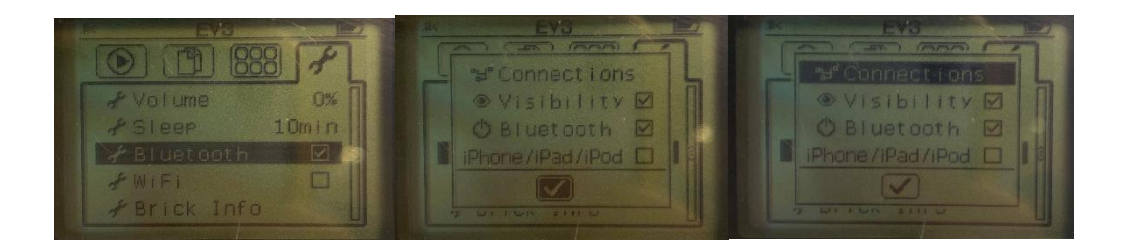

Nous avons lancé une recherche d'appareils :

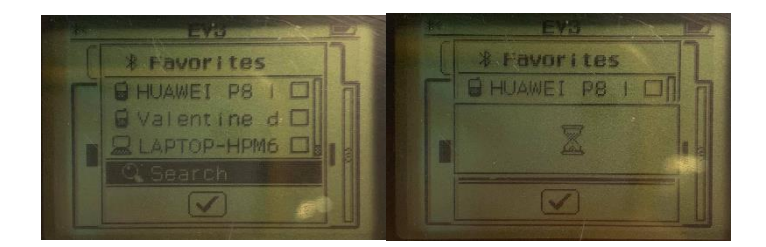

La Wiimote était bien détectée par l'EV3 mais lors de l'appairage impossible de connecter les deux ensembles car nous revenions en permanence sur le menu d'appairage qui est visible sur les photos ci-dessous :

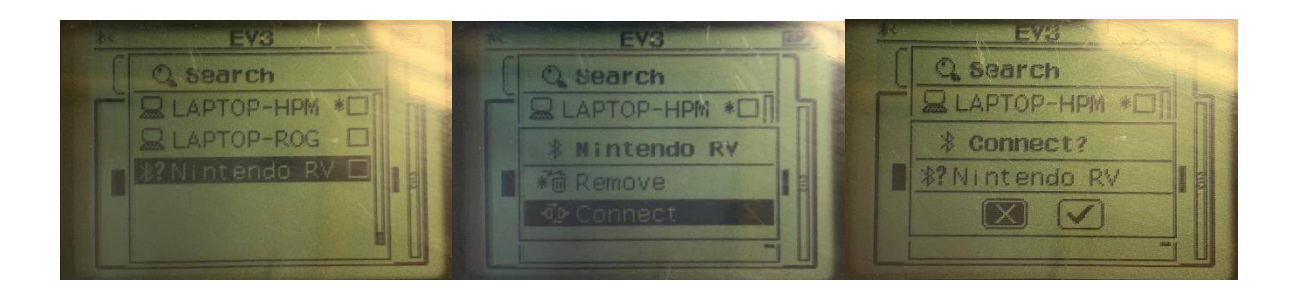

Nous avons essayé de connecter les deux appareils d'une autre façon. La solution était de faire un relais avec l'ordinateur, c'est-à-dire que les informations de la Wiimote seraient envoyées à l'ordinateur, et l'ordinateur à son tour les enverrait au Diwheel. Nous avons

trouvé des exemples de ce type sur internet et nous avons donc installé Visual Studio Code afin d'envoyer des informations en python à l'EV3 mais nous n'avons pas réussi à envoyer les informations. Nous nous sommes donc ensuite dirigé vers des pistes diverses et variées comme par exemple le logiciel Scratch ou encore Mblock mais pour chaque logiciel que nous avons essayé, l'un des deux appareils n'était pas compatible donc nous n'avons pas pu trouver une passerelle solide pour faire le lien entre les deux appareils.

# <span id="page-12-0"></span>**2.2 Problèmes rencontrés**

L'ensemble des problèmes que nous avons rencontré peut être décrit ainsi :

- Pour l'asservissement le logiciel Matlab est un indispensable du projet, notamment via son application Simulink (liens entre ordinateur et EV3), or la License étant payante nous ne pouvons pas l'installer sur nos ordinateurs personnels. Cela nous restreint à utiliser Matlab en présentiel à Polytech ce qui n'était pas recommandable au vue de la situation sanitaire. Pour pallier à cela nous avons utilisé Scilab et xcos.
- Pour relier Matlab Simulink et l'EV3 ensemble il a fallu connecter l'EV3 à la même connexion wifi que l'ordinateur, or les connexions par câble Ethernet et sans fil se sont montrées impossibles. Pour y pallier il semble que nous aurions pu utiliser une clé USB NETGEAR or cette solution nous est apparue un peu trop tard
- Nous avons mis plusieurs semaines à trouver un rythme de travail cohérent et exploitable, ce que nous avons pallier en nous imposant une organisation et un emploi du temps.
- Rendre le Diwheel commandable par Wiimote s'est avéré plus difficile que prévu. En effet l'EV3 possède un système d'appareillage Bluetooth mais ne reconnait pas la manette wii, ainsi nous avons essayer de faire transiter les informations de la manette par l'ordinateur avant de les envoyer au robot mais nous nous sommes alors heurté au même problème que pour Scilab.

# **2.3 Organisation du temps de travail**

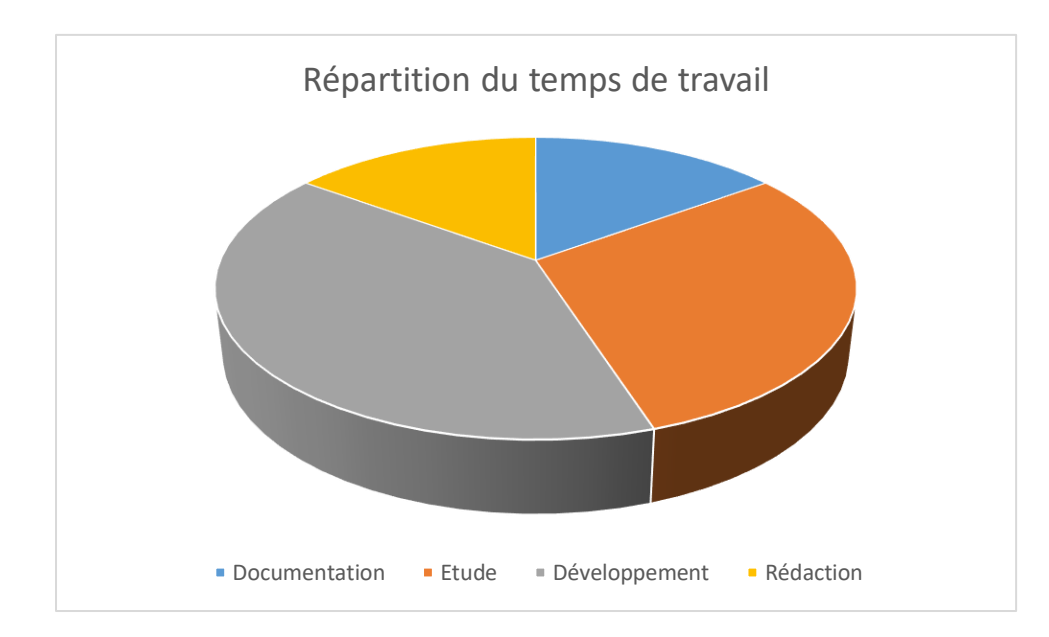

Soit l'organisation du temps de travail d'un point de vue macroscopique :

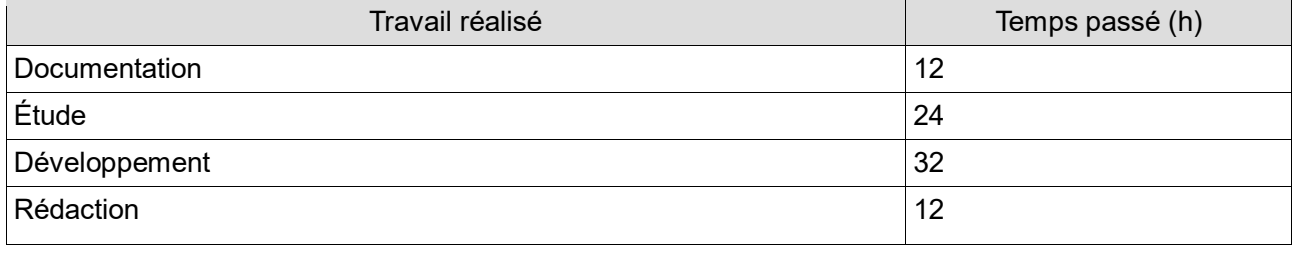

On peut préciser cette répartition en reprenant la description du projet faite précédemment, soit le diagramme de Gantt qui nous a servit à organiser notre temps :

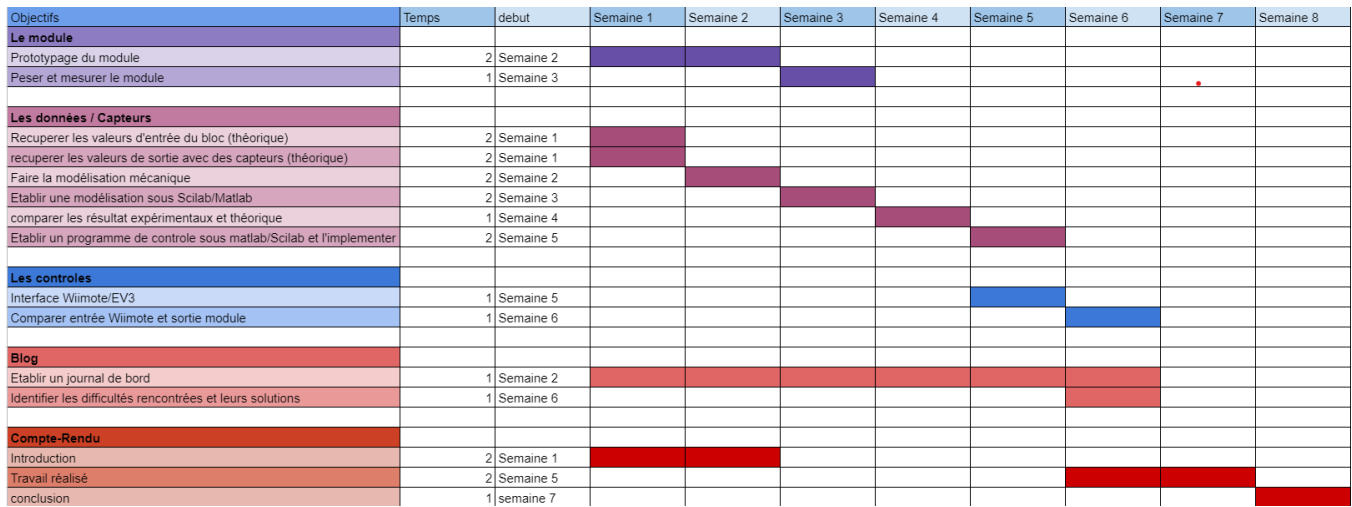

# **3 Conclusion**

# <span id="page-14-1"></span><span id="page-14-0"></span>**3.1 Critique des résultats obtenus**

Le résultat final est conforme au cahier des charges car nous avons obtenu dans la forme un prototype capable d'effectuer les actions du cahier des charges. Cependant nous avons eu de gros problèmes avec la partie Scilab ainsi que la partie connectivité ce qui ne nous a pas permis de remplir le cahier des charges en entier. Pour des futurs projets nous pourrions améliorer nos méthodes de travail afin de travailler plus efficacement. Mais les clés qui nous ont manqué pour terminer ce projet sont les connaissances. Tant en programmation qu'en automatique, il est certain qu'avec un bagage plus important nous aurions pu venir à bout de ce projet.

## <span id="page-15-0"></span>**3.2 Conclusions personnelles**

#### **A Jad Thalal**

Ce projet fut une expérience très enrichissante. La réalisation du Diwheel a été l'un des projets qui m'a tout de suite le plus plu. Le projet était très intéressant et me permettait de mettre en pratique ce que j'ai acquis durant mon cycle préparatoire d'ingénieur.

Tout d'abord, on a conçu une structure de Diwheel en lego qui soit la plus solide possible. Cependant, comme le nombre de pièces de lego n'était pas suffisant pour concevoir intégralement plusieurs prototypes, on s'est concentré sur la réalisation d'une seule structure. On a très vite rajouté des renforcements sur les côtés des roues pour pouvoir les bloquer car elles avaient tendance à sortir de leur axe. On a ensuite testé la solidité de l'ensemble avec un programme lego mindstorms.

Ensuite, je me suis occupé de la partie programmation et régulation du robot. Cette partie à vraiment été complexe au début. En effet je n'avais pas encore toutes les connaissances requises en automatique au moment de débuter. J'ai donc sollicité l'aide de M. Chatti pour pouvoir avoir des explications et des conseils afin d'établir un modèle de régulation pour le Diwheel. Cette partie du projet a été la partie qui a pris le plus de temps,

j'ai dû travailler plusieurs fois en dehors des créneaux de projet pour avancer plus rapidement. J'ai récolté les données de notre robot à l'aide du capteur gyroscopique et j'ai réussi à modéliser le DIWHEEL sur scilab pour que la simulation ressemble le plus possible à la réalité. Cependant je n'ai pas réussi à envoyer le programme sur l'EV3. Le problème rencontré fut que l'EV3 ne voulait pas se connecter au wifi, chose indispensable pour pouvoir envoyer le programme. J'ai tenté de de la connecter plusieurs fois via un câble Ethernet ou en sans-fil, mais un message d'erreur s'affichait à chacune de mes tentatives sur la la brique de EV3.

Néanmoins je garde un très bon souvenir de ce projet qui m'a permis d'améliorer mes compétences en automatique et régulation de système. De même il m'a ouvert les yeux sur l'importance donnée à la partie théorique et celle de la simulation des systèmes sur logiciel qui sont des phases cruciales lors d'un projet.

### **B Hugo Le Guillous**

Pour ma part, lors du choix des projets j'ai directement accroché au projet Diwheel, je voyais en lui un projet qui touchait aussi bien à la théorie qu'a la pratique et cela m'a tout de suite donné envie de découvrir un peu plus ce fameux engin à deux roues.

Dans un premier temps nous nous sommes regroupés afin de proposer plusieurs modèles de Diwheel mais le manque de pièces (comme par exemple les chaines) nous a très vite recentré sur le développement d'un seul prototype.

Ensuite je me suis concentré sur la partie connectivité de la Wiimote avec le Diwheel. J'ai eu beaucoup de mal pour cette partie car le système EV3 est un système très fermé au connections extérieures. Dans un premier temps j'ai rencontré des difficultés à connecter en Bluetooth la brique à mon ordinateur, et il en était de même pour la Wiimote car l'écosystème Wii est un système fermé lui aussi. La problématique principale que j'ai rencontrée était de connecter la wiimote avec la brique EV3 pour que dans la finalité, la brique puisse recevoir des informations de la Wiimote. J'ai eu du mal à recevoir de l'aide de mes professeurs encadrants car mes problématiques touchaient à un domaine bien spécifique et ne se rapprochaient pas forcément des matières enseignées à l'école. J'ai donc réalisé des recherches sur internet et trouvé quelques codes que j'ai essayé d'implanter dans la brique grâce à Visual Studio Code, mais toujours en vain.

J'ai ensuite essayé toute sorte de logiciel compatible EV3, comme scratch en encore Mblock

mais je n'ai jamais réussi à faire le lien entre les deux appareils

En conclusion je pourrais dire que malgré le fait de ne pas avoir réussi à aller au bout de ce projet et d'aboutir ce que j'ai entrepris, ce projet m'a permis de sortir de ma zone de confort et à faire des recherches, tester, réfléchir, travailler en équipe, apprendre à s'organiser, ce qui fu vraiment enrichissant car je n'avais que rarement eu les possibilités de travailler ainsi auparavant.

### **C Guillaume Tremblier**

Pour ma part, le projet tutoré fait parti de ces cours « tant attendu » auxquels j'ai hâte de participer depuis le début de la PeipA, et j'ai tout de suite été inspiré par le projet Diwheel quand j'en ai lu la description lors de la période d'affectation aux projets.

J'ai ainsi eu plusieurs étonnements au cours de ce travail, en effet, j'avais particulièrement sous-estimé la composante organisationnelle qui nous a pris quelque temps avant d'être prise au sérieux, ainsi les premières semaines nous avons travaillé de manière éparse et moyennement efficace. Nous avons alors corrigé le tir en établissant une organisation rigoureuse basée sur un diagramme de Gantt.

Néanmoins les premières semaines ne furent pas perdues, loin de là, car nous en avons profité pour apprendre a manipuler le module EV3 de lego mindstorms et trouver une manière de fabriquer des roues de diamètre suffisant à l'aide de pièces lego, ce que l'on a fais en montant un ensemble de chenilles à l'envers. A partir de là j'ai pu essayer plusieurs architectures pour le Diwheel jusqu'à en trouver une satisfaisante. En tant qu'amateur de lego j'ai beaucoup apprécié cette partie du travail.

Un peu plus tard dans le projet il s'est agit d'étudier le modèle mathématique du Diwheel, ce que nous avons abordé sous l'angle de la mécanique Lagrangienne. Ne l'ayant pas étudié au court de la Peip il nous a fallu nous familiariser avec le formalisme de cette dernière et j'ai adoré la découvrir.

Nous avons aussi eu l'occasion d'utiliser les nombreuses notions vues en cours d'automatique, l'application concrète de cette matière fut très gratifiante.

Pour conclure, je dirai que ce devoir m'a donné un aperçu majoritairement positif des réalités sous-jacentes à la conception et la réalisation d'un projet. J'en tirerai plusieurs leçons, à savoir la nécessité d'une organisation rigoureuse dans la répartition du travail et de son accomplissement, mais aussi le rapport au savoir et au compétences, c'est-à-dire l'importance de pouvoir se former continuellement et d'apprendre ou approfondir des sujets ayant une application vis-à-vis du projet, mais aussi de savoir faire des liens avec ce qui est déjà su.

#### Résumé

Le projet Diwheel consiste en la réalisation d'un système mécatronique a deux roues parallèles, capable de s'équilibrer automatiquement, et commandable par Wii-mote. Pour ce faire nous avons utilisé des pièces LEGO afin de monter le Diwheel, et une brique EV3 connectée a un gyroscope et un accéléromètre pour contrôler ses balancement par asservissement. Ce projet a mis une emphase particulière sur l'application des notions vues en automatique au cour de notre année scolaire.

#### **Abstract**

The Diwheel project is the making of a mechatronic system made of two parallel wheels, able to find equilibrium by itself, and remotely controlled with a Wii-mote. In order to make it we used LEGO bricks for the frame, and an EV3 connected to a gyroscope and an accelerometer to monitor the swaying via servo control. This project put a special emphasis on the application of notions seen in automation class during our school year.